## Temperature measurement using thermistor displaying on OLED

**DINESH KUMAR ISRO SATELLITE CENTER BANGALORE**

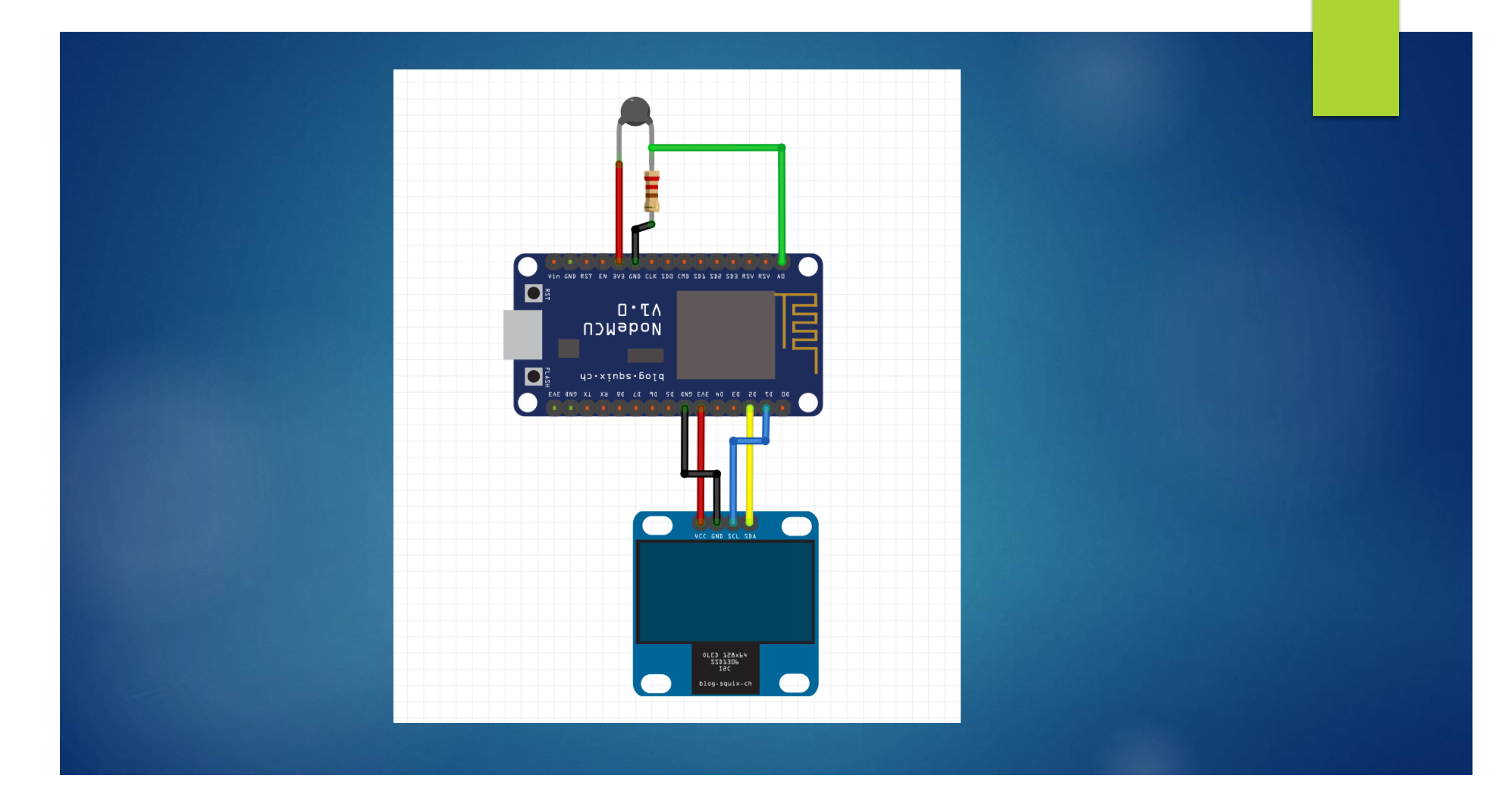

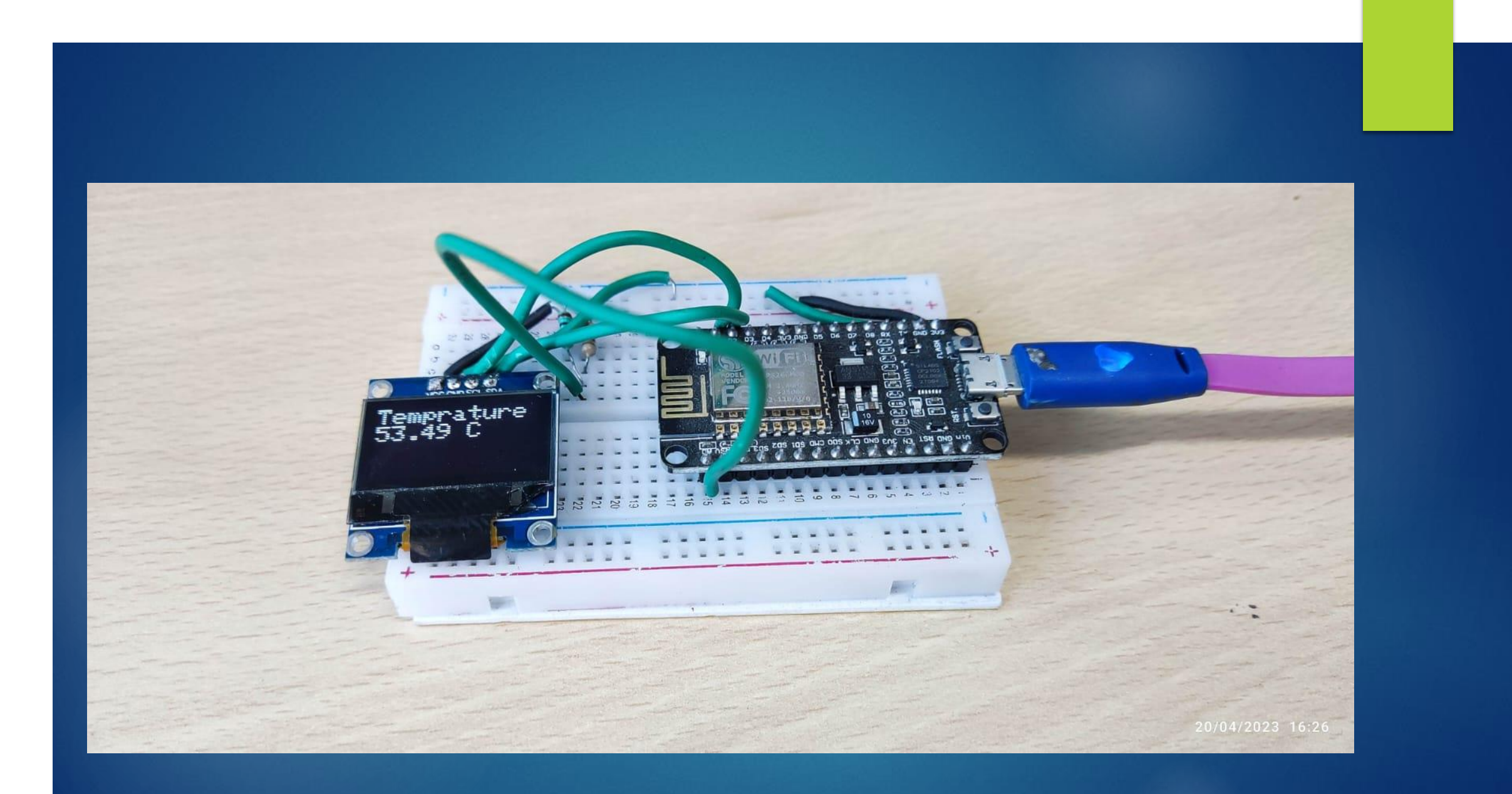

**#include <SPI.h> #include <Wire.h> #include <Adafruit\_GFX.h> #include <Adafruit\_SSD1306.h> #define SCREEN\_WIDTH 128 #define SCREEN\_HEIGHT 64 #define OLED\_RESET -1 // Reset pin #define SCREEN\_ADDRESS 0x3C Adafruit\_SSD1306 display(SCREEN\_WIDTH, SCREEN\_HEIGHT, &Wire, OLED\_RESET);**

**int thermistorPin = A0; int Vo; float R1 = 200; float logR2, R2, tKelvin, tCelsius, tFahrenheit; float c1 = 1.009249522e-03, c2 = 2.378405444e-04, c3 = 2.019202697e-07; void setup() { Serial.begin(9600); if(!display.begin(SSD1306\_SWITCHCAPVCC, SCREEN\_ADDRESS)) { Serial.println(F("SSD1306 allocation failed")); for(;;); } display.clearDisplay(); display.setTextSize(2); display.setTextColor(WHITE); display.setCursor(0,0); display.println("Temperature Reading"); display.display(); delay(2000); }**

## **void loop() {**

**Vo = analogRead(thermistorPin); R2 = R1 \* (1023.0 / (float)Vo - 1.0); // resistance of the Thermistor logR2 = log(R2); tKelvin = (1.0 / (c1 + c2 \* logR2 + c3 \* logR2 \* logR2 \* logR2)); tCelsius = tKelvin - 273.15; tFahrenheit = (tCelsius \* 9.0) / 5.0 + 32.0;**

**Serial.print("Temperature: "); Serial.print(tFahrenheit); Serial.print(" F; "); Serial.print(tCelsius); Serial.println(" C"); Serial.print(Vo);**

**display.clearDisplay(); display.setTextSize(2); display.setTextColor(WHITE); display.setCursor(0,0); display.println("Temprature"); display.print(tCelsius); display.print(" C"); display.display(); delay(500); }**